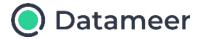

## **Datameer Education**

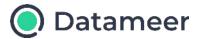

## **Administrator Training**

Looking to start your journey as a Datameer Admin? You're in the right place! This course is designed to cover the architecture and underlying foundation of Datameer, followed by the basics of providing support to your users. Learn how to customize Datameer's functionality, automate workflows, and help troubleshoot issues.

| Class Type | Duration | Audience       | Class Size (per Instructor) |
|------------|----------|----------------|-----------------------------|
| Virtual    | 30 min   | Administrators | 5 Participants              |

### **Skills Covered**

At the end of this class, you will be able to:

- Define What is Datameer?
- Define the elements of the Datameer
  System Architecture
- User Management
- Data Warehouse Administration
- Metadata Administration

### **Course Outline**

This course contains the following modules:

- What is Datameer?
- Datameer's System Architecture
- User Management
- Connecting to Snowflake
- Configuring Business Glossary
- Custom Attribute Configuration

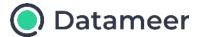

# **Analyst Training**

The more data you have, the deeper and broader the potential to find valuable insights. This class focuses on the fundamental knowledge Analysts and Data Engineers need to find those insights with Datameer. This class combines demonstrations and hands-on exercises to teach the fundamental concepts of ingesting, preparing and transforming data to generate insights ready for visualizations and reporting.

| Class Type           | Duration | Audience          | Class Size (per Instructor) |
|----------------------|----------|-------------------|-----------------------------|
| Classroom or Virtual | 2 hours  | Business Analysts | 10 Participants             |

### **Skills Covered**

#### At the end of this class, you will be able to:

- Exploring The User Interface
- How To Navigate The Datameer User Interface
- Connecting to Snowflake
- Project Creation and Data Exploration
- Navigate The Project Interface
- Use Tools Such As Filters, Joins, & Unions
- No Code Transformations
- Low Code Transformations
- Publishing Data Back to Snowflake

### **Course Outline**

#### This course contains the following modules:

- Logging Into Datameer
- Navigating the Datameer UI
- Project Creation and Data Exploration
- No Code Transformations
- Low Code Transformations
- Joining Data Together
- Exploring the Data
- Aggregating the Data
- Publishing Data Back to Snowflake
- File Uploads
- **Exchanging Data Sources**
- **SQL Transformations**